**18-19**

**GRADO EN ECONOMÍA PRIMER CURSO**

# **GUÍA DE ESTUDIO PÚBLICA**

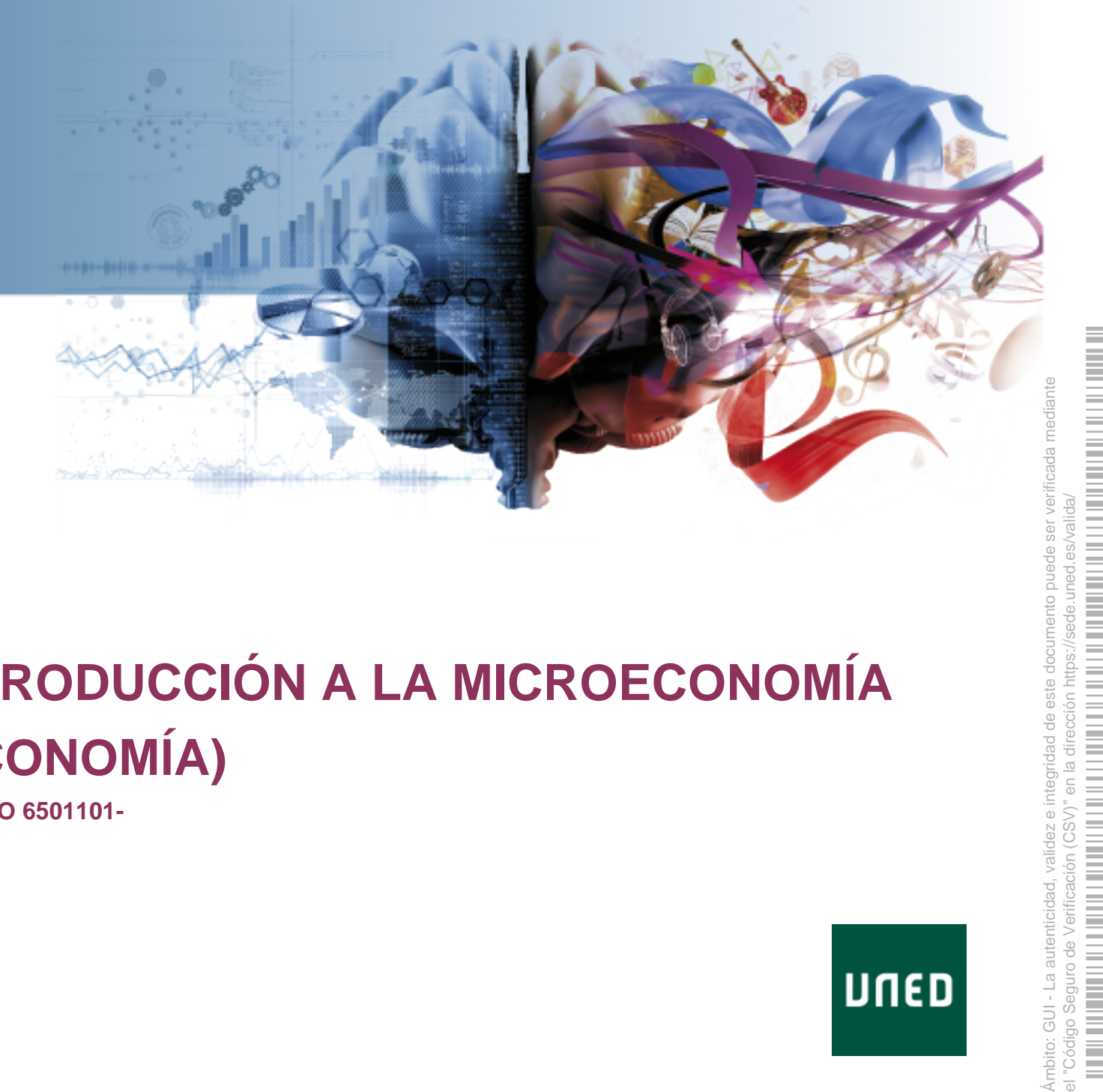

## **INTRODUCCIÓN A LA MICROECONOMÍA (ECONOMÍA)**

**CÓDIGO 6501101-**

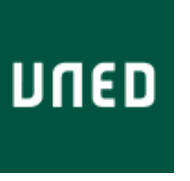

La auten

Ambito: GUI -

97255EF8D85BEAC3FCEE970BDF901CCC

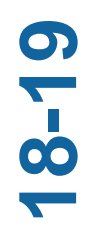

**INTRODUCCIÓN A LA MICROECONOMÍA (ECONOMÍA) CÓDIGO 6501101-**

# **ÍNDICE**

[PRESENTACIÓN Y CONTEXTUALIZACIÓN](#page-2-0) [REQUISITOS Y/O RECOMENDACIONES PARA CURSAR LA](#page-3-0) [ASIGNATURA](#page-3-0) [EQUIPO DOCENTE](#page-3-1) [HORARIO DE ATENCIÓN AL ESTUDIANTE](#page-3-2) [TUTORIZACIÓN EN CENTROS ASOCIADOS](#page-5-0) [COMPETENCIAS QUE ADQUIERE EL ESTUDIANTE](#page-5-0) [RESULTADOS DE APRENDIZAJE](#page-6-0) **[CONTENIDOS](#page-7-0)** [METODOLOGÍA](#page-8-0) [SISTEMA DE EVALUACIÓN](#page-10-0) [BIBLIOGRAFÍA BÁSICA](#page-14-0) [BIBLIOGRAFÍA COMPLEMENTARIA](#page-14-1) **ECURSOS DE APORTENTE EN ENTRODUCAL EN ENTRODUCAL EN ENTRODUCAL EN ENTRODUCAL PRESENTACIÓN Y CONTEXTUALIZACI<br>
RECUISITOS Y/O RECOMENDACIONES<br>
ASIGNATURA<br>
EQUIPO DOCENTE<br>
HORARIO DE ATENCIÓN AL ESTUDIAN<br>
TUTORIZACIÓN EN CEN** 

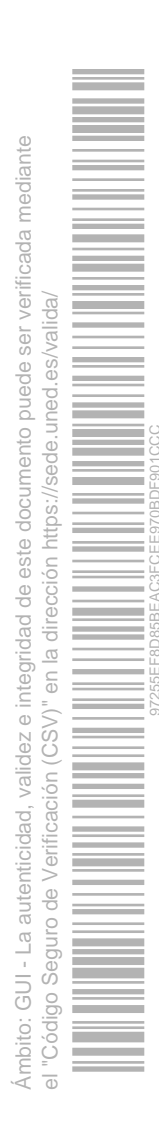

Código **6501101-**Curso académico 2018/2019 Departamento **ANALISIS ECONÓMICO** Título en que se imparte **GRADO EN ECONOMÍA** Curso **PRIMER CURSO** Tipo OBLIGATORIAS Nº ETCS 6 Horas 150.0 Periodo **SEMESTRE 1** Idiomas en que se imparte **CASTELLANO** 

Nombre de la asignatura **INTRODUCCIÓN A LA MICROECONOMÍA (ECONOMÍA)** 

## <span id="page-2-0"></span>**PRESENTACIÓN Y CONTEXTUALIZACIÓN**

La asignatura **INTRODUCCIÓN A LA MICROECONOMÍA** es una asignatura obligatoria de primer curso, primer semestre, del Grado en Economía. Le corresponden 6 créditos ECTS. Aborda en un curso semestral, como su nombre indica, una breve introducción a la Microeconomía, que se centra básicamente en el estudio del comportamiento de los agentes económicos (Comportamiento del Consumidor y Comportamiento del Productor o Empresa) y del funcionamiento de los Mercados, donde tales agentes interactúan entre sí y dan lugar a lo que se denomina la asignación de recursos dentro de una Economía con propiedad privada de los medios de producción (de las empresas), es decir, una Economía de Mercado .

Se trata de un curso con un nivel de dificultad introductorio a la materia, por tanto, muy bajo, que utiliza en sus razonamientos una argumentación matemática sencilla pero rigurosa, que a su vez se complementa con el análisis de las representaciones gráficas de las funciones. La asignatura **INTRODUCCIÓN A LA MICROECONOMÍA** pertenece al bloque temático de **ANÁLISIS ECONÓMICO**, que tiene dos contenidos temáticos fundamentales: Microeconomía y Macroeconomía.

Pues bien, dentro del plan formativo para la consecución del título de Graduado en Economía, el bloque temático **ANÁLISIS ECONÓMICO** (Microeconomía) se inicia con un curso semestral introductorio a la materia, contemplado en la asignatura **INTRODUCCIÓN A LA MICROECONOMÍA** de primer curso del Grado en Economía. En esta asignatura se abordan todos los contenidos temáticos fundamentales de la Microeconomía (Comportamiento del Consumidor, Comportamiento del Productor y diferentes tipos de Mercados), pero con un nivel introductorio y escasa formalización matemática, apoyándose la argumentación en el razonamiento lógico y en la interpretación de las representaciones gráficas.

Esta asignatura viene seguida dentro del plan formativo por dos asignaturas semestrales: **MICROECONOMÍA (CONSUMO)**, de segundo curso, y **MICROECONOMÍA (PRODUCCIÓN Y MERCADOS)**, de tercer curso, que abordan los mismos temas que se abordan en el curso introductorio pero con un nivel de dificultad intermedio, introduciendo un cierto grado de formalización matemática, mayor que en el curso introductorio, pero eludiendo complicaciones, para acompañar al razonamiento lógico y la interpretación de los gráficos. Finalmente, el plan formativo de Graduado en Economía dentro del Bloque Temático

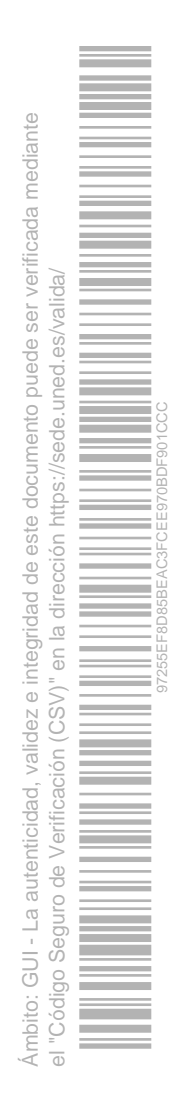

**ANÁLISIS ECONÓMICO** (Microeconomía), culmina con la asignatura **MICROECONOMÍA AVANZADA**, de cuarto curso, que, como su nombre indica, conlleva un tratamiento analítico avanzado de los mismos temas que constituyen la materia de las asignaturas anteriormente referidas.

#### <span id="page-3-0"></span>**REQUISITOS Y/O RECOMENDACIONES PARA CURSAR LA ASIGNATURA**

Para entender esta asignatura sólo se requieren los conocimientos elementales de matemáticas (cálculo diferencial e integral): derivadas, máximos y mínimos libres, concavidad y convexidad de una función de una variable, integrales, etc. que se adquieren en el Bachillerato.

Además, por el mismo motivo que el reseñado en el párrafo anterior, es muy recomendable que el alumno estudie paralelamente para refrescar conocimientos, preferiblemente incluso antes, la asignatura de **MATEMÁTICAS PARA LA ECONOMÍA: CÁLCULO** también de primer curso del Grado en Economía, primer semestre, donde se abordan las nociones elementales cálculo diferencial e integral y optimización que se requieren para manejar la argumentación matemática, en cualquier caso muy simple, que se utiliza dentro de la asignatura **INTRODUCCIÓN A LA MICROECONOMÍA**.

### <span id="page-3-1"></span>**EQUIPO DOCENTE**

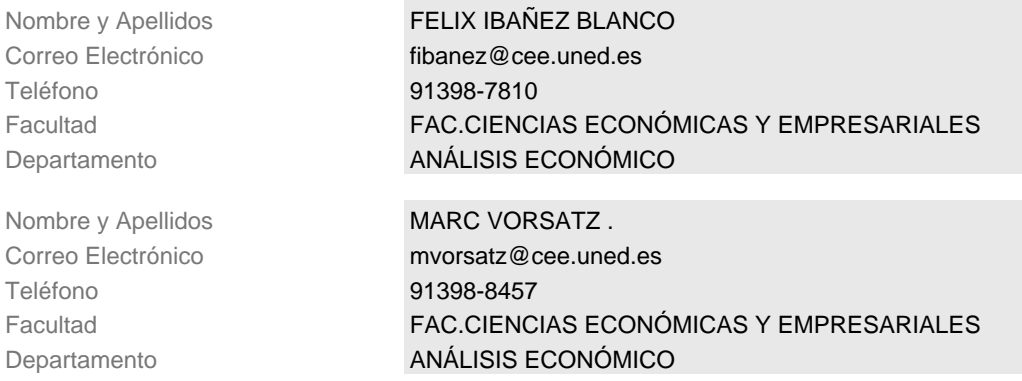

## <span id="page-3-2"></span>**HORARIO DE ATENCIÓN AL ESTUDIANTE**

#### **POR PARTE DEL EQUIPO DOCENTE ENCARGADO DE LA ASIGNATURA**

El servicio de consulta de la asignatura a través de Internet (Curso Virtual y Correo Electrónico) tendrá lugar todos los días de la semana, exceptuando sábados y domingos, desde primeros de octubre hasta finales del mes de marzo.

Todos los mensajes se contestarán como muy tarde al día siguiente de cuando fueron enviados.

Correo electrónico: [fibanez@cee.uned.es](mailto:fibanez@cee.uned.es)

Las consultas telefónicas y presenciales tendrán lugar en el despacho 2.22 de la Facultad de Ciencias Económicas y Empreses todos los miércoles lectivos, correspondientes al primer cuatrimestre del curso (octubre-febrero), de 10 a 14 horas. Teléfono: 91 398 78 10.

Hay que enfatizar en base a la experiencia de cursos pasados, que todas las consultas de los alumnos se canalizan a través de su participación en los distintos foros del curso virtual, siendo de hecho *inexistentes* las consultas a través del teléfono o la visita al despacho del profesor de la Sede Central.

La participación en los foros abiertos dentro del curso virtual es el medio más eficiente para realizar todo tipo de consultas y resolver las dudas que puedan plantearse en el estudio de la asignatura, porque los mensajes pueden ser leídos y contestados por todos los participantes: el profesor de la sede central, los profesores-tutores y los alumnos.

En caso de que los mensajes sean de carácter personal dirigidos al coordinador de la asignatura, se puede utilizar la dirección de correo electrónico institucional que figura más arriba.

De hecho, el estudio del material didáctico por parte del alumno y la participación en el curso virtual de la asignatura serán suficientes para preparase esta última, toda vez que las PECs se desarrollan dentro del propio curso virtual. Por lo que el alumno no necesita en principio de ningún contacto directo ni con el profesor de la sede central, ni con el profesor-tutor que se le haya asignado, dado que la asignatura está diseñada para autodidactas.

#### **POR PARTE DE LOS PROFESORES-TUTORES**

Cada alumno tendrá asignado un Profesor-Tutor, aunque en el Centro Asociado en el que esté matriculado no se desarrollen las correspondientes tutorías presenciales. En tal caso, el alumno siempre puede mantener contacto con aquél a través del curso virtual de la asignatura, dentro de un grupo específico de tutoría en el que está habilitado un foro específico de consultas donde los participantes son exclusivamente el Profesor-Tutor y los alumnos asignados a este profesor, que no tienen por qué ser exclusivamente los alumnos matriculados en esta asignatura en el Centro Asociado al que pertenezca este profesor-tutor o el alumno.

Lógicamente, cada profesor-tutor tendrá un método de seguimiento y un horario de atención de los alumnos, o de realización de tutorías presenciales/telemáticas. Por ello, es conveniente contactar con el profesor-tutor a principios de curso, a través del curso virtual, para estar informado sobre este punto, empleando el foro específico del grupo de tutoría al que está asignado el alumno y que es atendido por el correspondiente el Profesor-Tutor.

La actividad de los Profesores-Tutores no es imprescindible en la preparación de la asignatura, toda vez que las PECs se corrigen automáticamente dentro de la plataforma informática en la que se desarrolla el curso virtual de la asignatura. Por tanto, la actividad de los Profesores-Tutores hay que entenderla como un valor añadido fundamental que sin duda ayudará al alumno en el aprendizaje de los diferentes temas que constituyen el programa de la asignatura y le infundirá una disciplina de trabajo metódico, al verse obligado a seguir el ritmo de las tutorías.

Por cuanto que los Profesores-Tutores tienen a su alcance las llamadas **aulas AVIP** que incluyen una Pizarra Digital Interactiva (PDI), en las que pueden desarrollar en tiempo real, si lo desean, y además grabar, sus tutorías para que todos los alumnos interesados puedan seguirlas de una u otra forma: en directo o en diferido.

## <span id="page-5-0"></span>**TUTORIZACIÓN EN CENTROS ASOCIADOS**

En el enlace que aparece a continuación se muestran los centros asociados y extensiones en las que se imparten tutorías de la asignatura. Estas pueden ser:

**• Tutorías de centro o presenciales**: se puede asistir físicamente en un aula o despacho del centro asociado.

**• Tutorías campus/intercampus**: se puede acceder vía internet.

La información ofrecida respecto a las tutorías de una asignatura es orientativa. Las asignaturas con tutorías y los horarios del curso actual estarán disponibles en las fechas de inicio del curso académico. Para más información contacte con su centro asociado. [Consultar horarios de tutorización de la asignatura 6501101-](https://akademosweb.uned.es/Default.aspx?id_servicio=19&modo_23=1&asigna=6501101-)

#### **COMPETENCIAS QUE ADQUIERE EL ESTUDIANTE**

Dentro de las Competencias Genéricas y Específicas atribuidas en el Título de Graduado en Economía al Bloque Temático **ANÁLISIS ECONÓMICO** se encuentran las siguientes, que afectan de lleno a la asignatura **INTRODUCCIÓN A LA MICROECONOMÍA** que nos ocupa: **Competencias Genéricas:**

CG01 - Gestión del trabajo autónoma y autorregulada

CG02 - Gestión de los procesos de comunicación e información

#### **Competencias Específicas:**

CE01 - Comprender e interpretar conocimientos sobre aspectos principales de la terminología económica, de la naturaleza de la economía y el entorno económico inmediato, nacional e internacional

CE02 - Comprender e interpretar conocimientos sobre los principales modelos y técnicas de representación y análisis de la realidad económica

CE03 - Comprender e interpretar las instituciones económicas como resultado y aplicación de representaciones teóricas o formales acerca de cómo funciona la economía

CE05 - Contribuir a la buena gestión de la asignación de recursos tanto en el ámbito privado como en el público

Todas estas competencias específicas (y, como es obvio, la primera competencia genérica) se adquieren en el marco de la enseñanza a distancia fundamentalmente mediante el trabajo autónomo del alumno. Y en esta asignatura estas competencias específicas se abordan en un primer nivel de iniciación que culminará una vez que el alumno aborde el estudio de la asignatura **MICROECONOMÍA AVANZADA**, de cuarto curso, y, si procede, mediante la realización de un Trabajo de Fin de Grado.

En cambio, la segunda competencia genérica requiere el trabajo del estudiante mediante interacción con profesores de la sede central, tutores y resto de estudiantes, como resultado del manejo de la plataforma informática **aLF**, dentro de la cual se desarrolla el curso virtual de la asignatura.

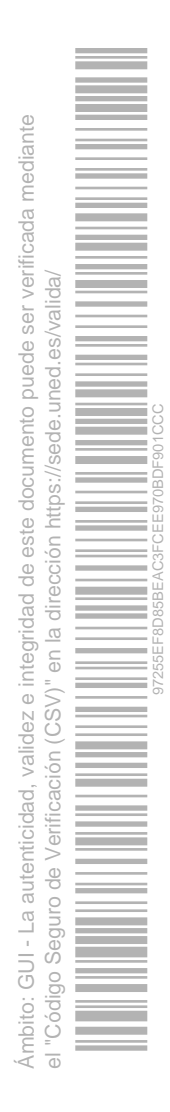

### <span id="page-6-0"></span>**RESULTADOS DE APRENDIZAJE**

**INTRODUCCIÓN A LA MICROECONOMÍA** se trata de una asignatura eminentemente teórica y, por tanto, la finalidad de la misma es que el alumno conozca y maneje con soltura los conceptos fundamentales empleados en la modelización del comportamiento del consumidor, del productor o empresa y en el análisis del funcionamiento de los mercados en lo que se denomina el equilibrio parcial (análisis de un mercado aislado donde concurren dos tipos de agentes: oferentes y demandantes).

Específicamente, una vez cursada la asignatura, el estudiante debe ser capaz de:

- 1. Tener una primera toma de contacto con la asignación de recursos como tema central de la Microeconomía, comprendiendo la finalidad y el manejo de la curva de transformación, entendiendo el concepto del coste de oportunidad de la actividad productiva en su conjunto.
- 2. Manejar con soltura ciertos conceptos y terminología elementales asociados a la oferta y la demanda y el equilibrio de un mercado aislado: curva de demanda y curva inversa de demanda, curva de demanda individual y curva de demanda de mercado, curva de oferta, elasticidad, ingreso marginal, etc.
- 3. Tener una primera toma de contacto con el modelo de comportamiento del consumidor, manejando con soltura la recta presupuestaria o recta de balance del consumidor y entendiendo el concepto del coste de oportunidad del consumidor.
- 4. Tener una primera toma de contacto con los ejercicios de estática comparativa que normalmente se realizan con la función de demanda de un bien, dependiente de los precios de todos los bienes y de la renta del consumidor:

• Dentro de la curva de demanda-precio del bien, la variación del precio de éste permaneciendo todo lo demás constante, comprendiendo así el signo del efecto-total, del efecto-renta y del efecto-sustitución, y la pendiente normalmente negativa de la curva de demanda-precio del bien.

- Y dentro de la curva de demanda-renta de un bien, la variación de la renta del consumidor permaneciendo todo lo demás constante, comprendiendo la naturaleza de los bienes normales y de los bienes inferiores.
- 5. Manejar con soltura ciertos conceptos y terminología elementales asociados al problema de la elección del productor o comportamiento de la empresa: función de producción ( productividad total, media y marginal de un factor productivo variable), costes de producción (totales, medios y marginales), etc.
- 6. Comprender la ley de los rendimientos marginales decrecientes, y de ahí la forma que adoptan las funciones de productividad total, media y marginal de un factor productivo, así como la forma que adoptan las funciones de costes totales, medios y marginales, tanto a corto como a largo plazo.
- 7. Entender el problema de la maximización del beneficio por parte de una empresa como motivación última de su comportamiento, comparando el ingreso marginal con el coste

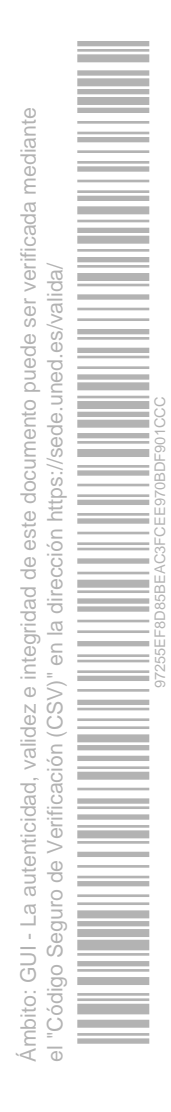

marginal. Así como la condición de cierre o de inactividad de una empresa tanto en el corto como en el largo plazo.

- 8. Comprender el funcionamiento, tanto en el corto como en el largo plazo, de los diferentes tipos de mercados estandarizados más elementales: competencia perfecta, monopolio y oligopolio. Determinando el precio de equilibrio y la cantidad producida e intercambiada en ese mercado, dentro de un análisis denominado de equilibrio parcial.
- 9. Comprender los conceptos de excedente del consumidor y excedente del productor y su utilización para analizar la eficiencia de la asignación de recursos resultante en los diferentes tipos de mercados.

Finalmente, en términos más genéricos, el alumno deberá terminar manejando con soltura la **plataforma informática aLF**, donde se desarrolla el curso virtual de la asignatura, toda vez que en la práctica todas las consultas se canalizan a través de los foros, que es la forma más eficiente de atenderlas, y que, además, se van a realizar dos Pruebas de Evaluación Continua (PECs) de carácter voluntario dentro del curso virtual de la asignatura.

### <span id="page-7-0"></span>**CONTENIDOS**

CAPÍTULO 1. INTRODUCCIÓN

CAPÍTULO 2. MICROECONOMÍA Y MACROECONOMÍA

CAPÍTULO 3. LA CURVA DE TRANSFORMACIÓN Y EL COSTE DE OPORTUNIDAD

CAPÍTULO 4. LA DEMANDA

CAPÍTULO 5. LA OFERTA

CAPÍTULO 6. EL EQUILIBRIO DEL MERCADO

CAPÍTULO 7.- LA RECTA PRESUPUESTARIA

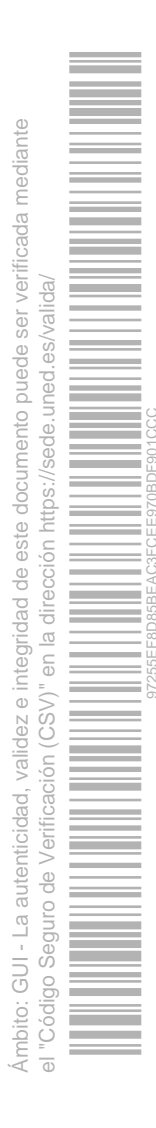

CAPÍTULO 8.- LAS PREFERENCIAS DEL CONSUMIDOR

CAPÍTULO 9.- ESTÁTICA COMPARATIVA DE LA DEMANDA

CAPÍTULO 10.- EL EXCEDENTE DEL CONSUMIDOR Y LA CURVA DE DEMANDA DEL MERCADO

CAPÍTULO 11.- ELASTICIDADES Y VARIACIÓN DEL INGRESO

CAPÍTULO 12.- LA FUNCIÓN DE PRODUCCIÓN

CAPÍTULO 13.- COSTES DE PRODUCCIÓN

CAPÍTULO 14.- LA MAXIMIZACIÓN DEL BENEFICIO POR PARTE DE UNA EMPRESA OPERANDO EN CUALQUIER TIPO DE MERCADO

CAPÍTULO 15.- COMPETENCIA PERFECTA: EQUILIBRIO EN EL CORTO PLAZO

CAPÍTULO 16.- COMPETENCIA PERFECTA: EQUILIBRIO EN EL LARGO PLAZO

CAPÍTULO 17.- EL MONOPOLIO DE OFERTA

CAPÍTULO 18.- LOS OLIGOPOLIOS

CAPÍTULO 19.- TEORÍA DE JUEGOS

## <span id="page-8-0"></span>**METODOLOGÍA**

Al tratarse de una asignatura eminentemente teórica, la metodología de aprendizaje utilizada a lo largo del cuatrimestre plantea un desarrollo progresivo y paralelo de los contenidos teóricos descritos en el programa de la asignatura y de la realización de los correspondientes ejercicios de aplicación de tales contenidos (cuestiones y problemas), que permiten reforzar y comprobar el grado de comprensión de los conceptos teóricos.

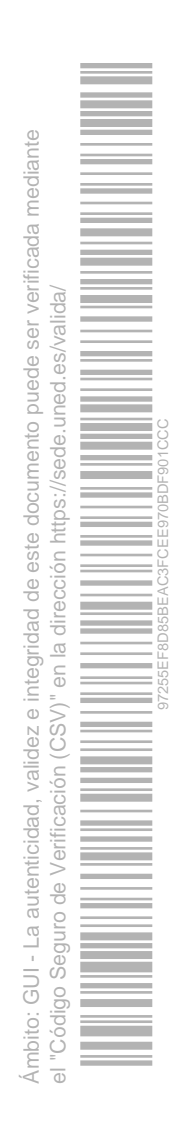

Esta actividad formativa se desarrolla dentro del marco de la enseñanza a distancia y del uso dominante, por no decir exclusivo en la práctica, de las modernas Tecnologías de la Información y de las Comunicaciones (TIC), que conllevan necesariamente el manejo de la plataforma informática **aLF**, en la que se desarrolla el curso virtual de la asignatura a través de Internet, como herramienta fundamental de aprendizaje, que, por tanto, hay que manejar con soltura.

La distribución del esfuerzo del alumno sería del siguiente modo:

De acuerdo con los 6 ECTS asignados, que implican 150 horas de trabajo (25 horas por crédito ECTS), la dedicación requerida al estudiante para el seguimiento de la asignatura será:

a) Trabajo autónomo del estudiante: 120 horas (4,8 ECTS)

• Estudio de los libros de texto (teoría y ejercicios) que constituyen la bibliografía básica para preparar la asignatura y del material colgado en el curso virtual.

• Preparación y realización de las Pruebas de Evaluación Continua (PECs).

• Preparación y realización del examen final.

b) Trabajo del estudiante mediante interacción con profesores de la sede central, tutores y resto de estudiantes: 30 horas (1,2 ECTS).

El material didáctico básico que hay que trabajar para preparar el examen final de la asignatura y las PECs es el siguiente: los libros de texto (teoría y ejercicios) que constituyen la bibliografía básica para preparar la asignatura, así como el material colgado en el curso virtual, donde se desarrollan fundamentalmente aspectos del libro de texto teórico que fueron objeto de consultas por parte de estudiantes de cursos pasados, aunque también se comentan algunos ejercicios.

En consecuencia, la actividad formativa básica que debe realizar el alumno es abordar el estudio metódico de la bibliografía básica de la asignatura y del material colgado en el curso virtual. Por otra parte, los ejercicios, al estar completamente resueltos y comentados, permiten al realizarlos la propia autoevaluación de los alumnos en cada uno de los temas.

Finalmente, dentro del curso virtual están colgados los exámenes finales resueltos de los últimos cursos, que servirán como medio de autoevaluación adicional del alumno para preparar el examen final de la asignatura y las PECs. Fundamentalmente las cuestiones teóricas, porque los ejercicios numéricos son meras variantes de los ejercicios tipo contenidos en el libro de ejercicios.

Para conocer exactamente qué temas del programa son materia de examen y qué epígrafes se eliminan, hay que consultar el **Plan de Trabajo**, donde se dan instrucciones específicas para la preparación de cada uno de los temas del programa. No obstante, se puede anticipar que con objeto de descargar de materia el programa de la asignatura, los tres primeros temas, junto con los temas 8, 18 y 19 del programa de la asignatura, no son materia de examen.

Por otra parte, como actividad formativa complementaria, el alumno tiene la posibilidad de realizar dos PECs dentro del curso virtual de la asignatura, que consistirán cada una de ellas

este documento puede ser verificada mediante Ámbito: GUI - La autenticidad, validez e integridad de este documento puede ser verificada mediante el "Código Seguro de Verificación (CSV)" en la dirección https://sede.uned.es/valida/ ved.es/valida/ 97255EF8D85BEAC3FCEE970BDF901CCCrección https:/ validez e integridad de ä en la  $(CSV)$ " Verificación Ámbito: GUI - La autenticidad, Código Seguro de

en 5 preguntas de las mismas características que las que se propondrán en el examen final. Si bien la diferencia fundamental es que en las PECs se podrá utilizar todo el material didáctico que se desee, y esto no será posible en el examen final de la asignatura, donde no se podrá utilizar ningún tipo de material didáctico. La primera PEC está programada para llevarse a cabo hacia principios del mes de diciembre. Y la segunda PEC está programada para llevarse a cabo hacia la segunda mitad del mes de enero, justo antes de la primera semana de exámenes oficiales finales. Así mismo, en el **Plan de Trabajo** se indican claramente los temas del programa que son materia de examen en cada PEC.

#### <span id="page-10-0"></span>**SISTEMA DE EVALUACIÓN**

#### **TIPO DE PRUEBA PRESENCIAL**

Tipo de examen este este este examentipo test Preguntas test 14 Duración del examen 120 (minutos) Material permitido en el examen

Programa de la asignatura y calculadora programable. Criterios de evaluación

1. La puntuación de cada pregunta es la siguiente: Pregunta bien contestada: +0,7 puntos; pregunta mal contestada: -0,2 puntos; pregunta en blanco: 0 puntos. Por lo que la puntuación del test se realizará sobre 9,8 puntos, a los que se sumarán en todos los casos 0,2 puntos para que la puntuación del examen final sea sobre 10 puntos exactamente.

**2. Lógicamente, como este examen final tiene una ponderación del 100 por ciento en la calificación final, si el alumno sólo realiza este examen, la calificación final máxima que puede obtener en la asignatura es de SOBRESALIENTE (10 puntos). Pero en ningún caso la calificación de MATRÍCULA DE HONOR, por lo que se dice más adelante.**

**Así mismo, la calificación final de APROBADO se obtendría con 4,8 puntos, es decir, teniendo 7 respuestas correctas en el examen final y un error como máximo.**

% del examen sobre la nota final 100 Nota del examen para aprobar sin PEC 4,8 Nota máxima que aporta el examen a la calificación final sin PEC 10 Nota mínima en el examen para sumar la 4,5 PEC Comentarios y observaciones

1. El examen final constará de 14 preguntas de test normalmente con cuatro respuestas (excepcionalmente con tan sólo dos: verdadero/falso), de las cuales sólo una es correcta. Las preguntas harán referencia a conocimientos teóricos, y a problemas que el alumno deberá resolver en el examen.

**Las cuestiones teóricas que se propondrán en el examen final se formularán a partir del contenido del libro de texto teórico de la bibliografía básica y del material de consulta colgado en el curso virtual.**

**Las cuestiones prácticas y problemas que se propondrán en el examen final serán formuladas exclusivamente a partir del libro de texto de ejercicios de la bibliografía básica.**

**2. Este examen final tendrá una duración de dos horas. Material autorizado: Programa de la asignatura y calculadora. Es decir, no se permitirá el empleo de ningún material didáctico de consulta.**

**3. Este examen se contestará en una Hoja de Respuestas para ser leída por un escáner. El alumno podrá utilizar otras hojas en blanco como borrador, las cuales no tendrá que entregar; así como tampoco la hoja que contiene el enunciado del examen.**

#### **PRUEBAS DE EVALUACIÓN CONTINUA (PEC)**

¿Hay PEC? Si Descripción

1. Dentro de la plataforma informática aLF en la cual se desarrolla el curso virtual de la asignatura, se realizarán dos exámenes a la manera de rellenar en cada caso un cuestionario o formulario en la web: uno de ellos hacia principios del mes de diciembre y el otro hacia la segunda mitad del mes de enero, justo antes del inicio de la primera semana de los exámenes finales oficiales del primer cuatrimestre del curso.

**2. Cada examen constará de 5 preguntas de test de las mismas características que las del examen final, con una respuesta válida. Cada prueba tendrá una hora de duración. Se permitirá el empleo de todo tipo de material didáctico.**

Criterios de evaluación

Cada pregunta valdrá 2 puntos; los errores penalizan 1 punto; las respuestas en blanco no cuentan ni positiva ni negativamente.

Ponderación de la PEC en la nota final Ponderación de 0,05 sobre 10 puntos cada

una de las PECs. En cualquier caso sólo sirven para incrementar la calificación obtenida en el examen final en 1 punto como máximo, 0,5 puntos cada una de ellas.

Fecha aproximada de entrega PEC1 - principios mes diciembre ; PEC2 mediados mes de enero

Comentarios y observaciones

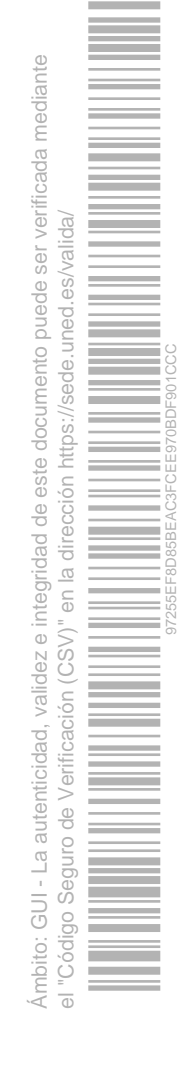

Para poder abordar ambas PECs el alumno debe prepararse como si se tratara del ensayo de un examen final dividido en dos partes. Con la diferencia de que en las PECs se podrá utilizar todo el material didáctico de consulta que se desee, cosa que no será posible en el examen final. Por este motivo, la penalización por las respuestas erróneas es más fuerte en las PECs que en el examen final.

**La realización por parte del alumno de las PECs tiene carácter voluntario, pues cada una de ellas permite incrementar de forma independiente la calificación final en la asignatura.**

#### **OTRAS ACTIVIDADES EVALUABLES**

¿Hay otra/s actividad/es evaluable/s? Si Descripción

#### **CALIFICACIÓN POR TUTORÍA**

**Esta calificación la concede el Profesor-Tutor correspondiente por asistencia/seguimiento y participación del alumno en las tutorías presenciales/telemáticas que se desarrollan en cada Centro Asociado.** Criterios de evaluación

Los Profesores-Tutores calificarán sobre 10 puntos dentro de la plataforma aLF a los alumnos que sigan o asistan regularmente a sus tutorías, que tienen carácter totalmente voluntario.

Ponderación en la nota final **0,02 sobre 10 puntos. Por tanto, el** incremento máximo de la calificación del examen final es de 0,2 puntos.

Fecha aproximada de entrega Calificación por Tutoría - principios mes de febrero

Comentarios y observaciones

#### **INCREMENTO DISCRECIONAL DE LA CALIFICACIÓN FINAL**

**La participación relevante de los alumnos en los distintos foros del curso virtual será tenida en cuenta con objeto de incrementar discrecionalmente unas décimas la calificación final en la asignatura. Con objeto de que los alumnos correspondientes puedan conseguir la calificación de notable, sobresaliente o matrícula de honor, según los diferentes casos particulares.**

**Para poder acogerse a este incremento en la calificación final de la asignatura, el alumno interesado deberá enviar un mensaje de correo electrónico dirigido al equipo docente, fundamentando razonadamente su demanda.**

**¿CÓMO SE OBTIENE LA NOTA FINAL?**

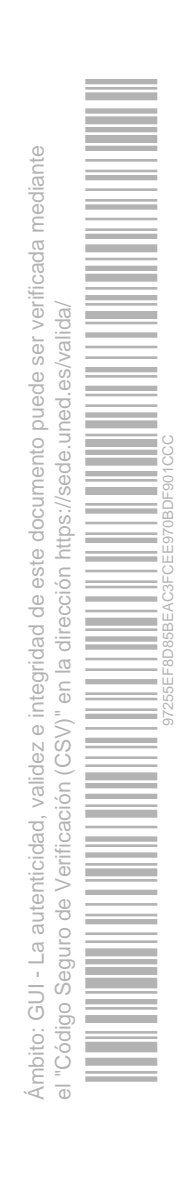

1. Para aprobar la asignatura hay que obtener una calificación final mínima de 4,8 puntos, y necesariamente una calificación mínima en la corrección del test del examen final de 4,5 puntos sobre 9,8, es decir, sin tener en cuenta los 0,2 puntos de incremento automático en la calificación del examen final. Por lo que la calificación obtenida en las PECs o en la tutoría sólo contará cuando el alumno haya obtenido al menos 4,5 puntos sobre 9,8 en la corrección del test del examen final.

**2. Dentro de la plataforma aLF se obtendrá la calificación conjunta PECs+TUTORÍA (sobre 10 puntos), correspondiente a la EVALUACIÓN CONTINUA, empleando el siguiente método de cálculo:**

**0,4 PEC1 (sobre 10 puntos) + 0,4 PEC2 (sobre 10 puntos) + 0,2 TUTORÍA (sobre 10 puntos)**

**Es decir, la puntuación de cada PEC, sobre 10 puntos, se pondera al 40 por ciento. Y la puntuación por tutoría, también sobre 10 puntos, se pondera al 20 por ciento. Por tanto, la calificación máxima por las PECs es de 8 puntos, y por Tutoría de 2 puntos.**

**3. La calificación final en la asignatura se obtendrá empleando el siguiente método de cálculo:**

**EXAMEN FINAL (sobre 10 puntos) + 0,12 (EVALUACIÓN CONTINUA) (sobre 10 puntos)**

**Es decir, la calificación obtenida en el examen final se pondera al 100 por ciento, por lo que no sufre ninguna penalización. Y la calificación conjunta EVALUACIÓN CONTINUA (PECs+TUTORÍA) se pondera al 12 por ciento. Por lo que el incremento máximo de la calificación final por este motivo sólo puede ser de 1,2 puntos: 1 punto debido a las PECs y 0,2 puntos debido a la Tutoría.**

**4. Como puede verse, la realización por parte del alumno tanto de las PECs como la asistencia a una tutoría, tienen carácter totalmente voluntario, pues estas actividades sólo sirven para subir la calificación obtenida en el examen final de la asignatura, y para la concesión de la Matrícula de Honor por lo que se dice más adelante.**

**5. Este incremento de la calificación final debido a la EVALUACIÓN CONTINUA se aplicará tanto en febrero como en septiembre, si el alumno tuviera que presentarse en este último caso, por no haberlo hecho en el examen final de enero-febrero o no haber aprobado la asignatura en esta convocatoria.**

**6. Para obtener la Matrícula de Honor, es requisito imprescindible que el alumno obtenga en el examen final la máxima calificación: 9,8 en la corrección del test, que unidos a los 0,2 puntos de incremento automático dan lugar a una calificación de SOBRESALIENTE (10 puntos); y, además, que obtenga una calificación en la EVALUACIÓN CONTINUA de al menos 5,6 puntos.**

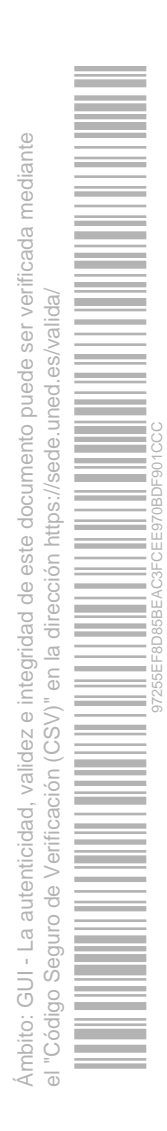

## <span id="page-14-0"></span>**BIBLIOGRAFÍA BÁSICA**

ISBN(13):9788448185060 Título:INTRODUCCIÓN AL ANÁLISIS MICROECONÓMICO (Madrid, 2013) Autor/es:Mariano Matilla García ; Rubén Osuna Guerrero ; Félix Ibáñez Blanco ; Editorial:MC GRAW HILL

Los libros de texto básicos para preparar la asignatura son:

IBÁÑEZ, Félix; MATILLA, Mariano y OSUNA, Rubén: Introducción al Análisis Microeconómico. McGraw-Hill, Madrid 2013.

IBÁÑEZ, Félix; MATILLA, Mariano y OSUNA, Rubén: Introducción al Análisis Microeconómico: ejercicios (digital). McGraw-Hill, Madrid 2014.

Lógicamente, también hay que considerar dentro de la bibliografía básica, el material colgado dentro del curso virtual, que se compone de aclaraciones a consultas realizadas por los alumnos en cursos pasados, fundamentalmente de cuestiones teóricas, pero también de algunos ejercicios.

En cuanto al libro de ejercicios, se trata de un libro digital no imprimible que puede adquirirse en régimen de alquiler, para su consulta ilimitada por un año, desde la siguiente dirección de Internet:

[http://www.ingebook.com/ib/NPcd/IB\\_BooksVis?cod\\_primaria=1000187&codigo\\_libro=4436](http://www.ingebook.com/ib/NPcd/IB_BooksVis?cod_primaria=1000187&codigo_libro=4436)

#### <span id="page-14-1"></span>**BIBLIOGRAFÍA COMPLEMENTARIA**

Se incluyen en este apartado otros libros de texto alternativos, a modo de ejemplo, con fines puramente informativos. Se trata de libros de texto americanos, que también abordan los mismos temas del programa de la asignatura. No siendo necesario su estudio para prepararse esta última, sino más bien un medio de consulta, para aquél que esté interesado en ello, con objeto de tener una visión alternativa en el tratamiento de los temas abordados en el texto básico, y/o para ampliar conocimientos consultando el tratamiento de otros temas que no se abordan en el libro de texto básico de la asignatura.

KRUGMAN, P. y WELLS, R.: Microeconomía. Editorial Reverté.

MANKIW, N.G. y TAYLOR, M.P.: Economía. Editorial Paraninfo.

Cada cierto tiempo se lanzan nuevas ediciones de ambos libros de texto. Cualquiera de ellas vale para hacerse una idea. Pero se trata de libros donde no se utiliza en absoluto el sencillo aparato matemático que se maneja en el libro de texto básico de la asignatura, sino que la argumentación se centra en el manejo de los gráficos y en la explicación verbal. Contienen numerosos ejemplos de la vida real con fines pedagógicos.

Realmente se trata de libros de texto más recomendables para aquellos estudiantes de otras carreras distintas del Grado en Economía y del Grado en ADE, donde se imparten ciertas nociones básicas de Microeconomía que luego no se amplían en cursos más avanzados.

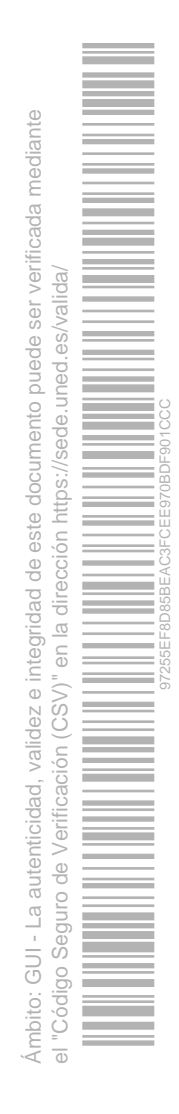

## <span id="page-15-0"></span>**RECURSOS DE APOYO Y WEBGRAFÍA**

Todos ellos son accesibles dentro del curso virtual de la asignatura que se desarrolla dentro de la plataforma informática aLF.

Cabe resaltar en primer lugar los foros de discusión, que son el modo dominante, por no decir exclusivo, de mantener contacto telemático: tanto con el Profesor-Tutor que tenga asignado el alumno, como con el Profesor de la Sede Central, como con los restantes alumnos matriculados en el curso; donde cualquier alumno puede plantear todas las dudas que le puedan surgir en el estudio de la asignatura a lo largo del cuatrimestre.

El contacto con el Profesor de la Sede Central se realiza a través de los foros generales del curso virtual. En cambio el contacto con el Profesor-Tutor asignado se realiza a través de la pertenencia a un grupo de tutoría definido dentro del espacio del curso virtual, que dispone de un foro específico que es atendido directamente por el profesor-tutor correspondiente.

Con excepción de los libros de texto de la bibliografía básica, todo el material didáctico requerido está colgado en el curso virtual, desde donde puede consultarse y descargarse libremente.

Además, aprovechando las nuevas Tecnologías de la Información y de las Comunicaciones (TIC), existen las aulas AVIP en los distintos Centros Asociados interconectadas entre sí, y también los Profesores-Tutores pueden desarrollar sus tutorías telemáticas (tutoría on-line) que pueden ser seguidas en tiempo real por los alumnos interesados desde su propio domicilio, o bien en diferido, consultando las correspondientes grabaciones a través de Internet

Consúltese al respecto los vídeos promocionales de estas herramientas en la siguiente dirección de Internet:

<https://www.intecca.uned.es/inteccainfo/>

Finalmente, cualquier novedad relacionada con la asignatura que pueda surgir con posterioridad al cierre de la edición de la presente Guía de Estudio, puede consultarse en la siguiente página web:

[http://portal.uned.es/portal/page?\\_pageid=93,24416547&\\_dad=portal&\\_schema=PORTAL](http://portal.uned.es/portal/page?_pageid=93,24416547&_dad=portal&_schema=PORTAL)

## **IGUALDAD DE GÉNERO**

En coherencia con el valor asumido de la igualdad de género, todas las denominaciones que en esta Guía hacen referencia a órganos de gobierno unipersonales, de representación, o miembros de la comunidad universitaria y se efectúan en género masculino, cuando no se hayan sustituido por términos genéricos, se entenderán hechas indistintamente en género femenino o masculino, según el sexo del titular que los desempeñe.

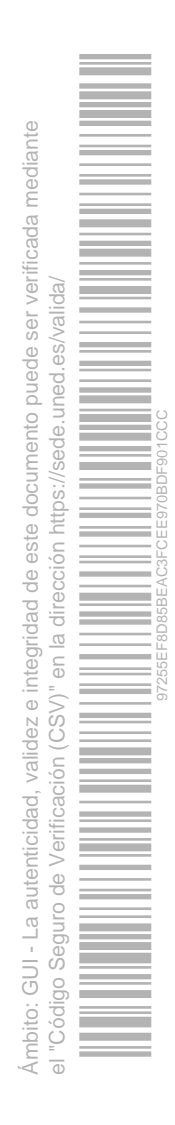